# **TECHNICAL MANUAL**

# **Modbus User's Guide**

DHC Series Controllers

# **PEAKTRONICS**

# **PEAKTRONICS**

**TECHNICAL MANUAL** Modbus User's Guide - DHC Series Controllers

# **CONTENTS**

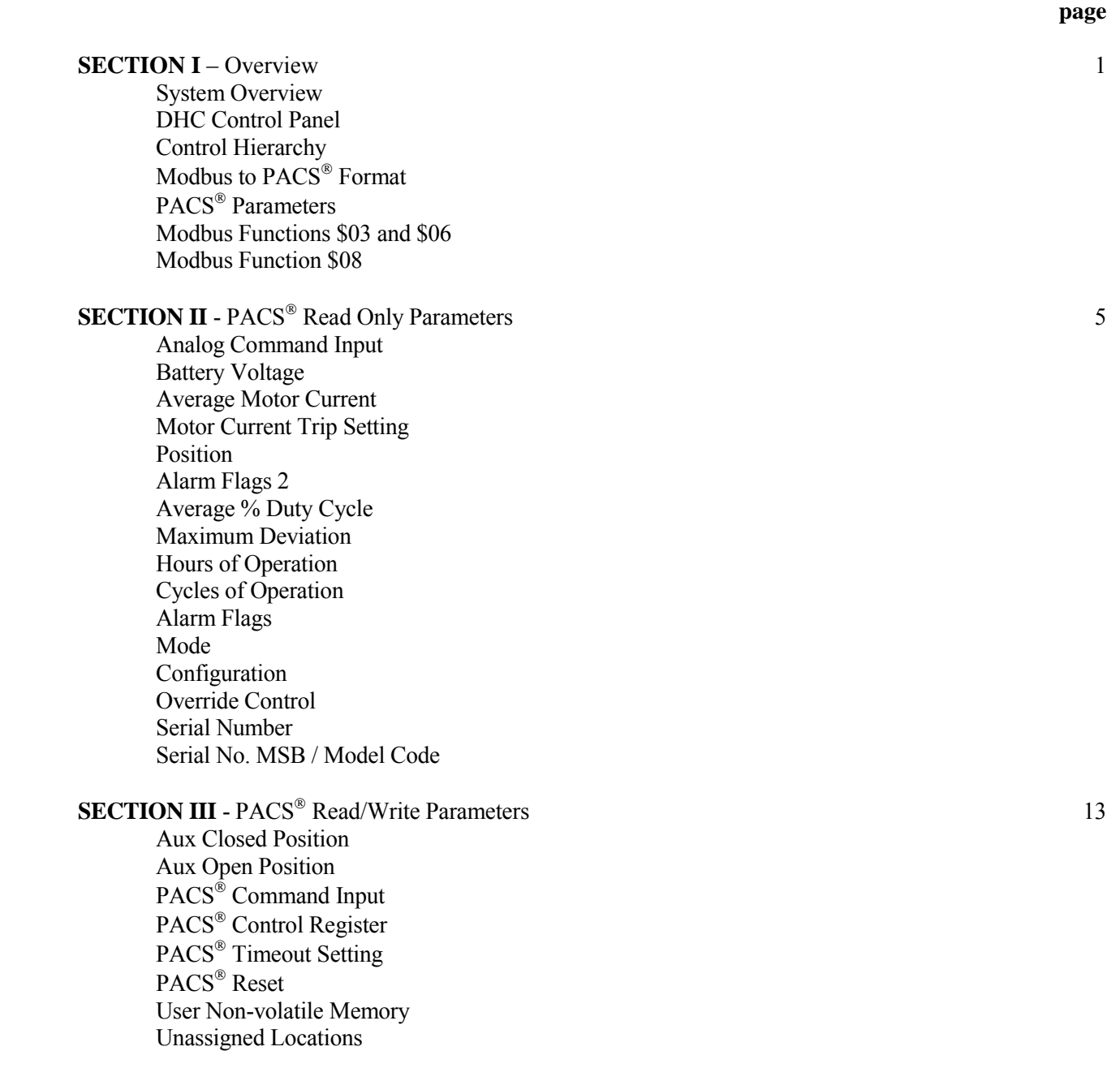

2012 Peaktronics, Inc.

**www.peaktronics.com** 

#### **CONTENTS** *continued*

**SECTION IV** - Modbus Registers 18 OCM-101 PACS<sup>®</sup> Off Line Timer Value Aux Closed Position Aux Open Position PACS<sup>®</sup> Command Input PACS<sup>®</sup> Control Register PACS<sup>®</sup> Timeout Setting Analog Command Input Position Average % Duty Cycle Maximum Deviation Hours of Operation Cycles of Operation Configuration / Alarm Flags Override Control / Mode Serial No. MSB / Model Code Serial Number OCM-101 Version Battery Voltage Average Motor Current Motor Current Trip Setting Alarm Flags / Alarm Flags 2

**SECTION V** - APPLICATION INFORMATION 21 Bus Timing Using a Digital Command Type Overriding an Analog Command Type

**APPENDIX A** - PACS<sup>®</sup> Reference Guide 26 **APPENDIX B** - ASCII Conversion Table 27

# **SECTION I Overview**

The scope of this document is to provide a description of digital parameters available in a Peaktronics DHC Series Controller, and how to access those parameters via a Modbus connection. DHC Series Controllers covered by this manual are listed below. New models may get added to this list; consult the latest revision of this manual for the most current list.

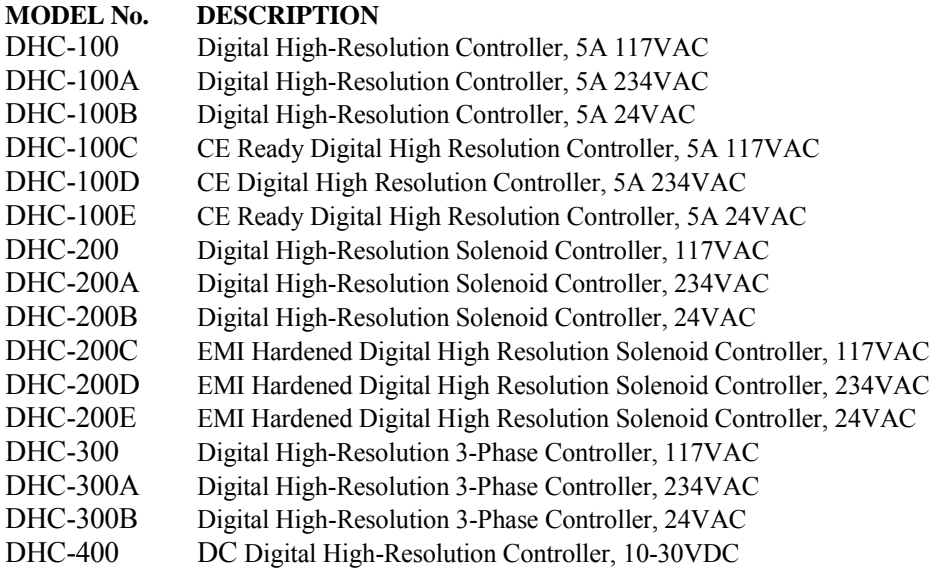

#### **SYSTEM OVERVIEW**

 The **DHC Controller** is a high performance digital positioner designed to control an actuator that is usually used in automated valve applications. The DHC has an embedded  $PACS^{\circledast}$  Level 1 Slave port that provides digital communications through its option module connector.

 To connect to Modbus, the DHC requires an **OCM-101 Modbus Option Module**. The OCM-101 acts as a gateway from Modbus to  $PACS^{\circledast}$  (Peaktronics Asynchronous Communications System). The OCM-101 merely plugs into the DHC controller and provides the necessary connections for the bus. It also provides the means for configuring the module for various bus settings such as RTU/ASCII mode, Parity, baud rate, and node address.

 The data sheets for the DHC Controller and the OCM-101 Modbus Option Module provide complete details of the use, function, and setup of these devices. Familiarity with each device may facilitate a better understanding of the digital parameters discussed in this manual. While this manual provides detailed examples of PACS<sup>®</sup> commands that can be used to access or control the DHC, a more comprehensive description of all  $PACS^{\circledast}$ commands can be found in "The PACS<sup>®</sup> Standard" technical manual, available from Peaktronics.

#### **DHC CONTROL PANEL**

 Many of the DHC parameters relate to functions that are set from the DHC controller's front panel. These functions are referenced in the various discussions of the digital parameters. Figures 1 and 2 provide a visual aid of the DHC control panel.

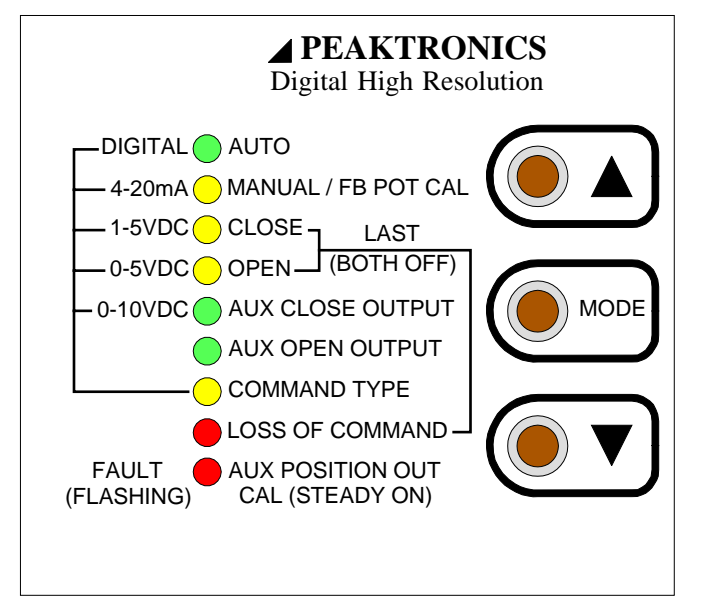

**Figure 1 - DHC-100/200/300 Control Panel** 

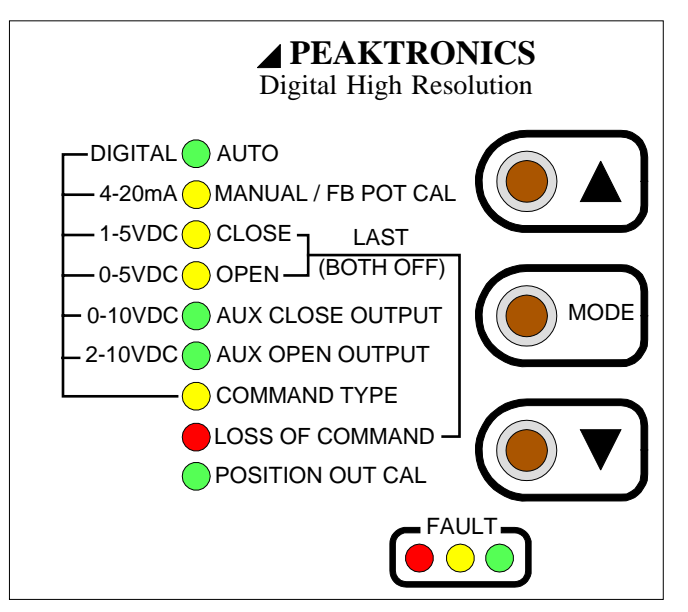

**Figure 2 - DHC-400 Control Panel** 

#### **CONTROL HIERARCHY**

 All DHC parameters can be monitored, or read, any time the DHC is powered and on line. Reading parameters does not interfere with the DHC's operation or settings. Some parameters can be changed, or written, via the bus; these are referred to as *Read/Write Parameters*. The DHC will prohibit writing of various parameters to protect against accidental interference with critical DHC functions or settings; these are referred to as *Read Only Parameters*.

 The DHC controller has a number of modes of operation. With the exception of the AUTO mode, all the modes are intended for either setup or trouble shooting tasks. In those cases, it usually means that a human operator has decided to control the actuator at the actuator site. To prevent confusion, or even a hazard, to the human operator, the DHC will ignore read/write parameters from the bus that run the actuator. The automation system can continue reading or writing such parameters, but the DHC will not act on those parameters until the DHC is returned to the AUTO mode. Section III discusses these parameters in detail.

## **MODBUS to PACS® FORMAT**

To convert the Modbus protocol to  $PACS^{\circledast}$ commands, the OCM-101 employs the user defined **Function Code \$41** (65 decimal). The requesting Modbus *Application Data Unit* (ADU) is shown below:

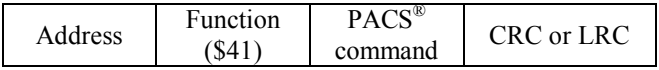

The PACS<sup>®</sup> command consists of one to eight hexadecimal bytes and dictates if any data will be returned in the responding ADU. The responding ADU is shown below:

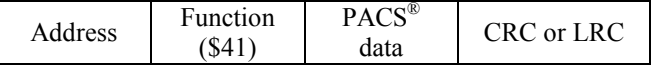

If the  $PACS^{\circledast}$  command does not have any returning data, the CRC or LRC bytes will immediately follow the Function Code, \$41. Otherwise, the PACS<sup>®</sup> data will either be 1 byte (SING byte commands), 2 bytes (DOUB byte commands), or 4 bytes (QUAD byte commands). Appendix "A" provides a summary of all  $PACS^{\circledast}$ commands. Refer to "The PACS<sup>®</sup> Standard" manual for complete details.

The basic structure of the  $PACS^{\circledast}$  command is shown below:

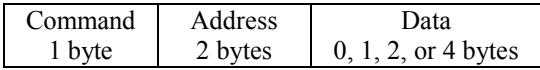

The **Command** is always one byte, referred to as the  $PACS^{\circledR}$  Code (see Appendix "A"), and dictates how many **Data** bytes, if any, are required.

When required, the **Address** is always a two byte value with the most significant byte following the command byte. Some commands do not require an address, such as Indexed commands; therefore, the data bytes, if any, will follow the command byte.

The number of **Data** bytes is dictated by the command byte. For DOUB (2 bytes) and QUAD (4 bytes) byte values, the most significant byte is sent first. Some commands, such as the INCR (increment) command, do not require data. Other commands, such as the READ command, do not require data bytes in the  $PACS^{\circledast}$  command, but rather dictates how many bytes are to be returned by the DHC controller. **Data** is returned most significant byte first.

# **PACS® PARAMETERS**

 While any two byte address value is valid, only a select few correspond to parameters of significant meaning to the user - these are referred to as the *PACS® Parameters*. PACSÆ parameters can either be *Read Only Parameters* or *Read/Write Parameters*. The following sections describe the PACS<sup>®</sup> parameters available in the DHC Series controllers. Table 1 provides a summary of these parameters.

 Reading locations, or addresses, not assigned to a PACS<sup>®</sup> parameter will return data of unknown values. Changing locations that are not assigned as *Read/Write Parameters* are prohibited by the DHC controller and will not alter the contents of such locations. It should be noted that the DHC controller's internal memory pointer, which is used for Indexed commands, will be set according to the  $PACS^{\otimes}$  command and the provided address; even if the address is not assigned to a parameter.

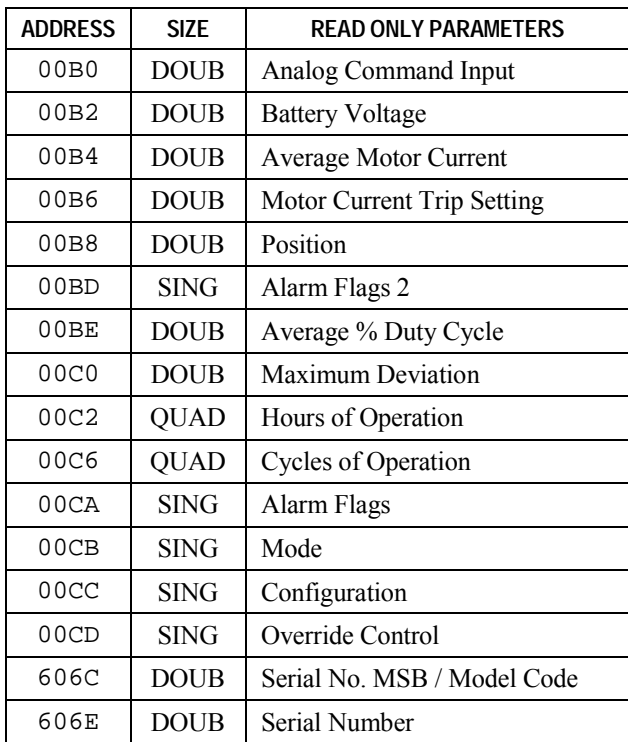

## **Table 1 - DHC Series PACS® Parameters**

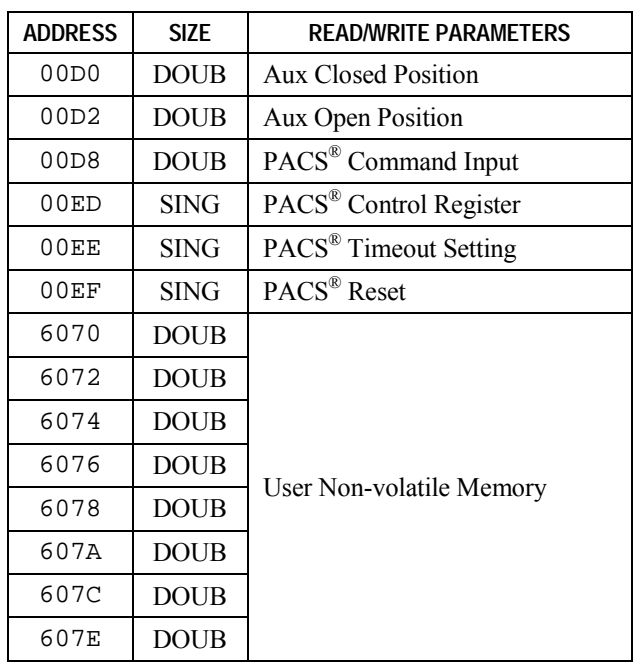

#### **MODBUS FUNCTIONS \$03 and \$06**

 The DHC Series parameters can also be read using Modbus Function \$03 and written using Modbus Function \$06. Function \$03 is restricted to reading a single register; requesting more than 1 register causes an error response with exception code \$03. Table 2 provides a summary of the available registers.

 Register Addresses 0000 to 0017(hex) are readable parameters; an error response with exception code \$03 is returned if the requested address is 0018(hex) or higher. Register Addresses 0000 to 0005 are writeable parameters; an error response with exception code \$03 is returned if Function \$06 requests an address higher than 0005. Section IV describes the meaning of the *data bytes* associated with the Modbus Function.

#### **MODBUS FUNCTION \$08**

 The OCM-101 supports the Modbus Diagnostics Function (\$08) and can be placed in the Listen Only Mode. While in the Listen Only Mode, the OCM-101 will not pass bus commands to the DHC. If the OCM-101 receives a Broadcast command (Modbus address \$00), it will pass all bus commands it receives to the DHC, provided that the OCM-101 is not in the Listen Only Mode.

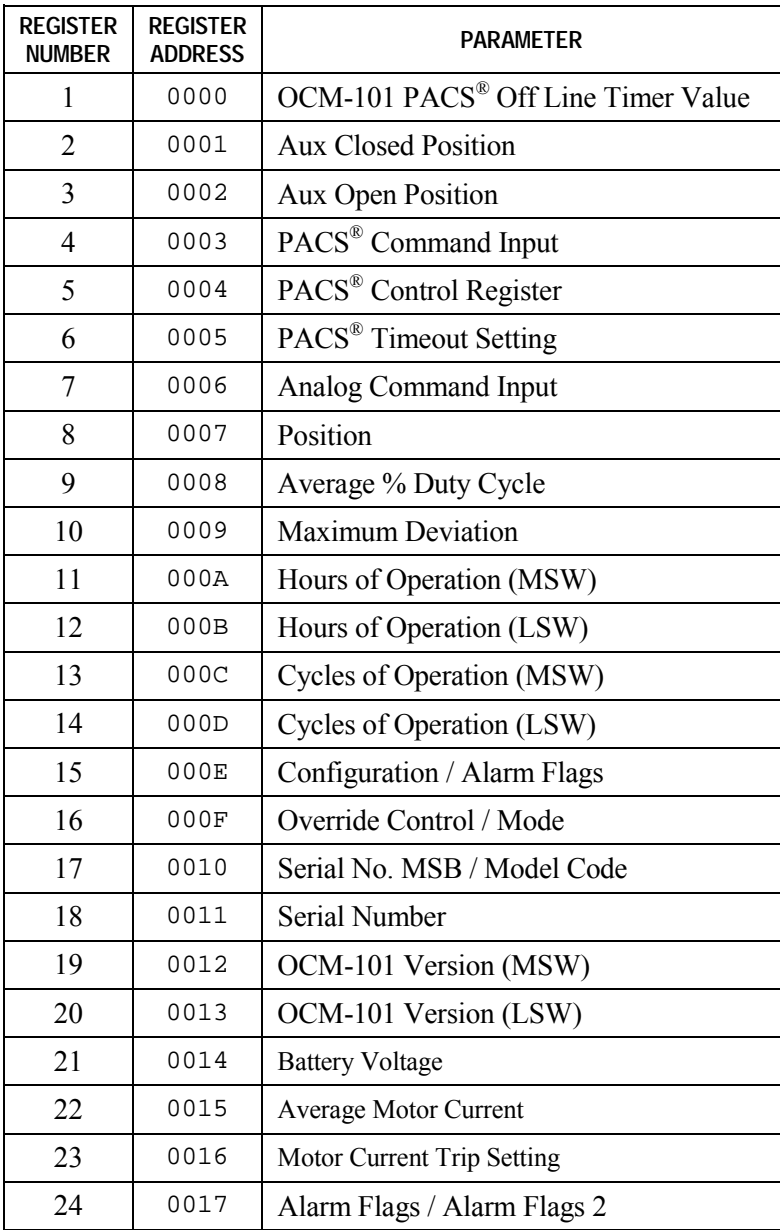

#### **Table 2 - Modbus Functions \$03 and \$06 Registers**

# **SECTION II PACS®** Read Only Parameters

#### **ANALOG COMMAND INPUT**

#### 00B0 DOUB

 The DHC controller can be configured to control an automated valve using an **Analog Command Input** signal, such as 4-20mA. This parameter can be read as a DOUB byte value as shown below:

PACS<sup>®</sup> Command (RD#B0): 51 00 B0

Returned Data (example): 0D 9E

The returned data is a 16 bit value (DOUB byte) ranging from 0 to 10000 and represents a reading of  $0\%$  to 100% open. In the example above, \$0D9E (3486 decimal) represents a value of 34.86% open. The DHC automatically scales this parameter according to the type of analog signal selected:

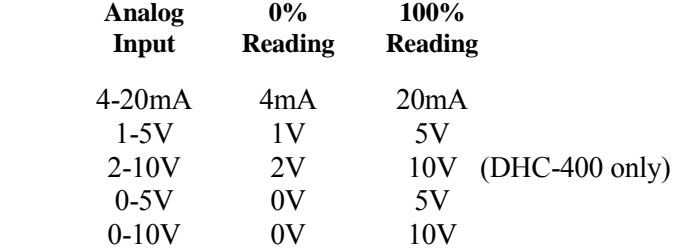

 If the analog signal is not connected to the DHC controller, a reading of 0% is returned. A reading of 0% is also returned when the analog signal is less than 4mA for a 4-20mA signal, and less than 1V for a 1-5V signal. If the analog input signal exceeds the value associated with 100%, a reading of 100% is returned. If the DHC is configured for a Digital command type, a reading of 0% is returned. A digital command input must come from the bus, and can be read and written using the **PACS® Command Input** parameter (see Section III).

 The command input type cannot be selected via the bus, and must be configured at the DHC using the COMMAND TYPE mode. However, the setting can be read using the **Configuration** parameter.

#### **BATTERY VOLTAGE**

(DHC-400 only)

#### 00B2 DOUB

 The DHC-400 controller monitors the **Battery Voltage**, or the DC power source, that is used to power the unit and the actuator's motor. This parameter is a DOUB byte value that is automatically scaled from 0 to 3200 which represents 0 to 32.00 volts. Internally, the DHC-400 monitors the battery voltage to detect when a low battery voltage condition occurs and provides a low battery voltage alarm (see Alarm Flags 2). In the following example, \$09A0 (2464 decimal) represents a voltage of 24.64V.

Returned Data (example): 09 A0

#### **AVERAGE MOTOR CURRENT**

(DHC-400 only)

00B4 DOUB

 The **Average Motor Current** parameter is a measure of the average current drawn by the motor during the past 3 to 4 minutes. This parameter is useful in monitoring the drain on the DC power source; particular to batteries, this parameter can be used to project how long a given battery charge might last. This parameter is a DOUB byte value that is scaled from 0 to 2500 representing 0 to 25.00A. In the following example, \$009B (155 decimal) represents a current of 1.55A.

PACS<sup>®</sup> Command (RD#B4): 51 00 B4

Returned Data (example): 00 9B

## **MOTOR CURRENT TRIP SETTING**

(DHC-400 only)

00B6 DOUB

 The DHC-400 features a current trip function that can be used in place of, or in addition to, torque switches that are commonly used in actuators. The trip current is set by adjusting the on-board trim pot. The setting cannot be overwritten, but can be read. The **Trip Current Setting** parameter is a DOUB byte value that is scaled from 0 to 1200 representing 0 to 12.00A. In the following example, \$0140 (320 decimal) represents a current trip setting of 3.20A.

PACS<sup>®</sup> Command (RD#B6): 51 00 B6

Returned Data (example): 01 40

#### **POSITION**

#### 00B8 DOUB

 In order to position an automated valve to a desired position (according to the analog or digital command input), the DHC controller uses a feedback potentiometer to monitor the position of the actuator's output shaft that connects to the valve stem. This parameter is a DOUB byte value that is automatically scaled from 0 to 10000 which represents 0% to 100% open. In the following example, \$0D96 (3478 decimal) represents a position of 34.78% open.

PACS<sup>®</sup> Command (RD#B8): 51 00 B8

Returned Data (example): 0D 96

 When setting up the DHC controller, the user can set the closed position, using the CLOSE mode, to any point within the range of the actuator. Likewise, the open position can be set to any desired point using the OPEN mode. The DHC automatically scales the **Position** parameter to associate 0% with the *closed* position, and 100% with the *open* position.

 If the feedback potentiometer is operated outside of its range (usually due to incorrect installation), or if it incurs a failure (broken connection, shorted connection, etc.), the **Position** parameter will either read 0% or 100%. When this occurs, the FAULT light on the DHC controller will flash and the outputs to the actuator are turned off. The automation system can monitor this fault condition using the **Alarm Flags** parameter.

#### **ALARM FLAGS 2** (DHC-400 only)

#### 00BD DOUB

 The **Alarm Flags 2** parameter is a SING byte value, where each bit corresponds to one of the alarm conditions monitored by a DHC-400 controller. These are in addition to the alarm conditions that are monitored for the **Alarm Flags** parameter. A bit value of "1" indicates that the associated alarm condition has been detected, while a "0" bit indicates that no alarm condition has been detected. These alarm conditions cause a fault, where the DHC-400 controller disables the outputs to the actuator and sets the FAULT lights on the control panel accordingly.

The bit assignment for each alarm condition is shown below:

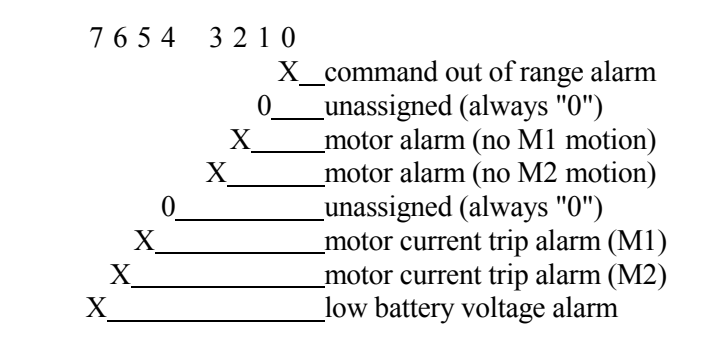

In the following example, \$A0 (1010 0000 binary) indicates that a "low battery voltage alarm" and a "motor current trip alarm (M1)" have been detected.

PACS<sup>®</sup> Command (RS#BD): 50 00 BD

Returned Data (example):

A0

**Bit 0** - "command out of range alarm"

 The DHC-400 detects when the analog command input signal exceeds its maximum value (e.g., more than 10V for a 2-10V command signal) and bit 0 is set to "1" accordingly; note that the actuator will run to 100% open before the motor is shut off. When the analog input signal polarity is connected backwards for a 0-5V or 0-10V command signal, bit 0 is also set to "1"; note that the actuator will run to 0% open before the motor is shut off. For a 4-20mA, 1-5V, or 2-10V command signal, backward polarity is detected as a *Loss of Command* and sets bit 0 of the **Alarm Flags** (\$00CA) parameter instead.

- **Bit 1** UNASSIGNED (always "0")
- **Bit 2** "motor alarm (no M1 motion)"

 When the DHC-400 turns on its M1 output to run the actuator and does not detect any motion after a period of time, bit 2 will be set to "1" if the motor current was less than 0.5A. If the motor current was greater than 0.5A, a *motor stall* is detected, and bit 2 of the **Alarm Flags** (\$00CA) parameter is set to "1" instead. Whether the M1 direction is toward *open* or *closed* depends on where those positions have been set. When the DHC-400 is operated in the manual mode from its control panel (see Figure 2), the  $\triangle$  button turns on the M1 output.

- **Bit 3** "motor alarm (no M2 motion)"
	- Bit 3 is set to "1" in the same manner as bit 2 except for the M2 direction. The M2 direction is

associated with the  $\nabla$  button when the DHC is operated in the manual mode.

 NOTE: When bits 2 and 3 are both set to "1", this indicates no motion detected in both directions. The alarms can be cleared mechanically at the actuator, but also by powering the unit down and back up. This allows the DHC-400 to attempt moving the actuator. A power down sequence can also be simulated via the bus using the **PACS® Reset** parameter (see Section III).

**Bit 4** - UNASSIGNED (always "0")

**Bit 5** - "motor current trip alarm (M1)"

 When the DHC-400 turns on its M1 output to run the actuator and detects a motor current that exceeds the trip current setting, bit 5 will be set to "1". Whether the M1 direction is toward *open* or *closed* depends on where those positions have been set. When the DHC-400 is operated in the manual mode from its control panel (see Figure 2), the  $\blacktriangle$ button turns on the M1 output.

### **Bit 6** - "motor current trip alarm (M2)"

 When the DHC-400 turns on its M2 output to run the actuator and detects a motor current that exceeds the trip current setting, bit 6 will be set to "1". Whether the M2 direction is toward *open* or *closed* depends on where those positions have been set. When the DHC-400 is operated in the manual mode from its control panel (see Figure 2), the  $\nabla$ button turns on the M2 output.

 NOTE: When bits 5 and 6 are both set to "1", this indicates a current trip in both directions. The alarms can be cleared mechanically at the actuator, but also by powering the unit down and back up. This allows the DHC-400 to attempt moving the actuator. A power down sequence can also be simulated via the bus using the **PACS® Reset** parameter (see Section III).

**Bit 7** - "low battery voltage alarm"

 Bit 7 is set to "1" whenever the DHC-400 detects a battery voltage below 10VDC. While the battery voltage is below 10VDC, communications, as well as motor operations, are suspended, but continue immediately after the voltage returns above 10VDC. For this reason, bit 7 remains set for 3 seconds after the battery voltage returns above 10VDC.

#### **AVERAGE % DUTY CYCLE**

#### 00BE DOUB

 Duty cycle is a measure of the amount of time an actuator is turned on versus the amount of time it is turned off. The measurement is expressed as a percentage of time the actuator is turned on. For example, if over a 50 second period, the actuator was turned on for a total of 10 seconds, it is said that the percent duty cycle is 20% (10 seconds divided by 50 seconds).

 In a typical PID control application, the average duty cycle will range from 10% to 20%. Persistent readings above 20% duty can indicate that PID settings are changing too fast for the process being controlled. It can also indicate that the actuator/valve combination is not suitably sized for the application.

 To protect an electric actuator motor from overheating, the DHC-100, 300, and 400 Series controllers incorporate a duty control feature that intentionally reduces the duty cycle to a safe level when they detect excessive heating of the motor. This has the effect of slowing down the actuator, which offsets PID signals that are changing too fast. In this case, the reduced duty cycle is reflected in the **Average % Duty Cycle** parameter.

 The **Average % Duty Cycle** parameter represents the duty cycle measured during the past 80 to 100 seconds. This parameter is assigned to a DOUB byte value that ranges from 0 to 100, representing 0% to 100% duty.

In the following example, \$000D (13 decimal) represents a duty cycle of 13%.

PACS<sup>®</sup> Command (RD#BE): 51 00 BE

Returned Data (example): 00 0D

 Since the **Average % Duty Cycle** parameter is limited to a value of 100 (\$64 hexadecimal), the most significant byte of the returned data is always zero. This parameter can also be read as a SING byte value as shown below:

PACS<sup>®</sup> Command (RS#BF): 50 00 BF

Returned Data (example):  $0<sub>D</sub>$ 

#### **MAXIMUM DEVIATION**

#### 00C0 DOUB

 While the command input signal provides the desired position, the actual achievable position will most often be somewhat less or more. The difference between the actual position achieved and the desired position is called *deviation*. The DHC controller automatically determines the best performance that can be attained based on the actuator being controlled.

 The **Maximum Deviation** parameter provides a measure of this performance. The parameter is a DOUB byte value ranging from 0 to 10000 that represents 0% to 100%. In the example below, \$000F (15 decimal) indicates a maximum deviation of 0.15%. If the command input signal is 40.00%, then the position the DHC controller can achieve will be from 39.85% to 40.15%.

PACS<sup>®</sup> Command (RD#C0): 51 00 C0

Returned Data (example): 00 0F

 In a typical PID application, the **Maximum Deviation** parameter will be 0.50% or less, and quite commonly will vary between 0.10% and 0.20%. When this parameter exceeds 0.50%, the PID control algorithm will tend to move the actuator more often which will be reflected in the **Average % Duty Cycle** parameter.

#### **HOURS OF OPERATION**

#### 00C2 QUAD

 The DHC controller maintains an internal "hour meter" which can be read as the **Hours of Operation** parameter. The parameter is a QUAD byte value that ranges from 0 to 4,294,967,295 representing the number of hours that power has been applied to the DHC since its time of manufacture. The parameter is set to zero at the time of manufacture and cannot be changed or reset by the user. The **Hours of Operation** parameter can be useful in automating preventative maintenance schedules. In the following example, \$0000131C (4892 decimal) indicates that the DHC controller has been powered for 4,892 hours.

PACS<sup>®</sup> Command (RQ#C2): 52 00 C2

Returned Data (example): 00 00 13 1C

#### **CYCLES OF OPERATION**

#### 00C6 QUAD

 While the **Hours of Operation** parameter can provide a measure of how long an actuator/valve has been in service, the wear on the mechanical components in an actuator and valve is better measured by how often the valve is moved. The **Cycles of Operation** parameter is a cycle counter that indicates how many times the actuator was switched from off to on by the DHC controller. The parameter is set to zero at the time of manufacture and cannot be changed or reset by the user.

 This parameter is a QUAD byte value that ranges from 0 to 4,294,967,295 representing the number of cycles. In the following example, \$001A5E06 (1728006 decimal) indicates that the DHC controller turned the actuator on 1,728,006 times.

PACS<sup>®</sup> Command (RQ#C6): 52 00 C6

Returned Data (example): 00 1A 5E 06

#### **ALARM FLAGS**

#### 00CA SING

 The **Alarm Flags** parameter is a SING byte value, where each bit corresponds to one of the alarm conditions monitored by the DHC controller. A bit value of "1" indicates that the associated alarm condition has been detected, while a "0" bit indicates that no alarm condition has been detected. The bit assignment for each alarm condition is shown below:

> 7 6 5 4 3 2 1 0 X loss of command X\_\_feedback potentiometer alarm X\_\_\_\_\_motor alarm (M1 stall) X motor alarm (M2 stall) X open limit switch alarm X close limit switch alarm X aux open limit alarm X aux close limit alarm

Bits 0-5 are alarm conditions that cause a fault, where the DHC controller disables the outputs to the actuator. A FAULT condition is also indicated on the DHC control panel (see Figures 1 and 2).

In the following example, \$81 (1000 0001 binary) indicates that an "aux close limit alarm" and a "loss of command" alarm have been detected.

PACS<sup>®</sup> Command (RS#CA): 50 00 CA

Returned Data (example):

81

**Bit 0** - "loss of command"

 When configured for a 4-20mA, 1-5V, 2-10V (DHC-400 only), or Digital command type, the DHC controller can detect when the command signal has been lost and sets this bit accordingly. For a 0-5V or 0-10V command type, a loss of command cannot be detected and this bit will always read "0". The DHC can also be configured to run to the *open* or *closed* position when a "loss of command" alarm is detected.

 The DHC-100, 200, and 300 Series controllers detect a loss of command when the analog input signal goes below its minimum value (e.g., less than 4mA for 4-20mA command type) or above its maximum value (e.g., more than 20mA for a 4- 20mA command type). The DHC-400 differs in that it detects a *command out of range* alarm for signals that are above the maximum value (see **Alarm Flags 2** (\$00BD) parameter).

#### **Bit 1** - "feedback potentiometer alarm"

 If the feedback potentiometer, which provides position information to the DHC, is operated outside of its range, bit 1 will be set to "1". The out of range condition is detected when the potentiometer reaches less than 5%, or more than 95%, of its resistance value. A broken or shorted wire will cause the feedback signal to be at one of the extremes, and therefore is detected as well.

**Bit 2** - "motor alarm (M1 stall)"

 When the DHC controller turns on its M1 output to run the actuator and does not detect any motion after a period of time, bit 2 will be set to "1". This indicates that the DHC has detected a stall in the M1 direction. Since the DHC-400 measures motor current, this bit is set if the current was greater than 0.5A, otherwise bit 2 of the **Alarm Flags 2** (\$00BD) parameter is set. Whether the M1 direction is toward *open* or *closed* depends on where those positions have been set. When the DHC is operated in the manual mode from its control panel (see Figure 1), the  $\triangle$  button turns on the M1 output.

**Bit 3** - "motor alarm (M2 stall)"

 Bit 3 is set to "1" if the DHC detects a stall in the M2 direction. The M2 direction is associated with the  $\nabla$  button when the DHC is operated in the manual mode.

 NOTE: When bits 2 and 3 are both set to "1", this indicates a stall detected in both directions. The alarms can be cleared mechanically at the actuator, but also by powering the unit down and back up. This allows the DHC to attempt moving the actuator. A power down sequence can also be simulated via the bus using the **PACS® Reset** parameter (see Section III).

**Bits 4** - "open limit switch alarm" (DHC-400 only)

 The actuator's limit switches should be set outside of the *open* and *closed* positions so that the DHC controller can accurately position at 0% and 100%. Since the DHC-400 requires the limit switches be connected to the controller, it will detect when the limit switch is reached and sets bit 4 to "1" accordingly. While this causes a fault condition, the unit flashes the OPEN indicator rather than one of the FAULT indicators.

- **Bits 5** "close limit switch alarm" (DHC-400 only) Bit 5 performs a similar function as bit 4 for the close limit switch. The CLOSE indicator flashes, rather than one of the FAULT indicators, when the close limit switch is reached.
- **Bit 6** "aux open limit alarm"

 Mechanical auxiliary switches are commonly installed in actuators to provide a signal when the actuator's position reaches a critical point before full open. Bit 6 can be used to eliminate the need for such a switch. The desired position can be set using the AUX OPEN OUTPUT mode from the DHC control panel. Alternatively, the *aux open* position can be precisely set using the **Aux Open Position** parameter (see Section III). Bit 6 is set to "1" whenever the actuator's position is between the *aux open* position and the *open* position. Technically, this alarm is not considered a fault condition, and the DHC flashes the AUX OPEN OUTPUT light whenever bit 6 is "1".

**Bit 7** - "aux close limit alarm"

 Bit 7 performs a similar function as bit 6 for the *aux close* position. The *aux close* position can be set with the AUX CLOSE OUTPUT mode on the DHC controller, or by using the **Aux Closed Position** parameter (see Section III). Bit 7 is set to "1", and the DHC flashes the AUX CLOSE OUTPUT light, whenever the actuator's position is between the *aux close* position and the *closed* position.

### **MODE**

#### 00CB SING

 The **Mode** parameter is a SING byte value that indicates what mode of operation the DHC controller is in. Since the bus cannot control the DHC outputs to the actuator unless the DHC controller is set to the AUTO mode, it can be useful to monitor this parameter. The values of the **Mode** parameter are listed below, and are the only values returned by the DHC controller.

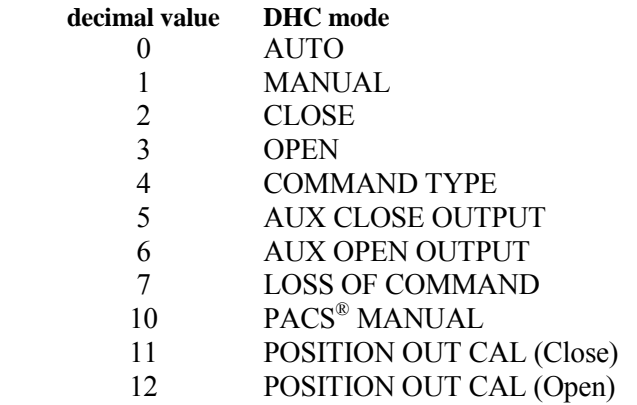

 In the following example, \$0B (11 decimal) indicates that the DHC is in the POSITION OUT CAL (Close) mode.

PACS<sup>®</sup> Command (RS#CB): 50 00 CB

Returned Data (example):  $0<sub>B</sub>$ 

 DHC controllers feature an override input that allows an operator to manual control the actuator from an external local/remote station. When *override operation* is enabled, the **Mode** parameter reports the mode of operation the DHC was in prior to override control. If bit 7 of the **Override Control** parameter is "0", the **Mode** parameter indicates the active mode of operation. If bit 7 of the **Override Control** parameter is "1", the mode of operation indicated by the **Mode** parameter is not active, and the DHC is in *override operation*. If a local/remote station is used, both parameters will need to be monitored to determine the DHC controller's mode of operation.

#### **CONFIGURATION**

#### 00CC SING

 The **Configuration** parameter is a SING byte value, where groups of bits are assigned to various DHC controller settings. The bit assignments are shown below:

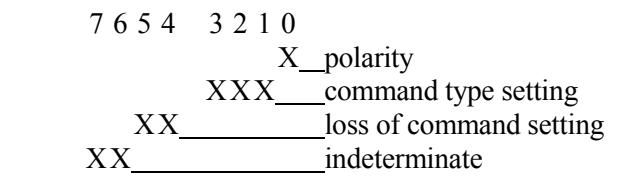

 In the following example, \$12 (0001 0010 binary) indicates that the DHC controller is configured for a 4- 20mA command input and a loss of command setting that will close the actuator upon a loss of command.

PACS<sup>®</sup> Command (RS#CC): 50 00 CC

Returned Data (example): 12

**Bit 0** - "polarity"

 This bit is automatically set by the DHC controller's polarity detection feature, and is not meaningful to the automation system except for advanced trouble shooting purposes. When this bit is "0", it indicates that the DHC's M1 output drives the actuator in a direction that corresponds to a decreasing voltage on the DHC's feedback potentiometer WIPER input. The M1 output is the one that turns on with the  $\triangle$  button when the DHC controller is in the MANUAL mode. When this bit is "1", it indicates that the M2 output (the  $\blacktriangledown$ button) corresponds to a decreasing voltage on the WIPER input.

Bits 1, 2, & 3 - "command type setting"

 These three bits indicate the command type the DHC controller is expecting to use to position the actuator in the AUTO mode. Only the values shown below are returned.

#### **3 2 1**

0 0 0 Digital command (PACS<sup>®</sup> Command)

0 0 1 4-20mA command

- 0 1 0 1-5V command
- 0 1 1 2-10V command (DHC-400 only)
- 1 0 0 0-10V command
- 1 1 0 0-5V command

#### **Bits 4 & 5** - "loss of command setting"

 These bits indicate what action the DHC controller will take when it detects a loss of command. Only the values shown below are returned.

#### **5 4**

0 0 last position (DHC outputs disabled)

- 0 1 close (DHC moves to *closed* position)
- 1 0 open (DHC moves to *open* position)
- **Bits 6 & 7** These bits are not used by the DHC controller and should be ignored. Their value is unknown, and therefore they are indeterminate.

#### **OVERRIDE CONTROL**

#### 00CD SING

 The **Override Control** parameter is a SING byte value where bit 7 is "1" when *override operation* is enabled by an external local/remote station. While in *override operation*, the DHC controller is disabled (including the three control panel buttons), and the local/remote station has direct control of the DHC controller's outputs. When bit 7 is "0", the DHC controller is in *normal operation*, and the **Mode** parameter indicates the DHC's mode of operation. The remaining bit assignments are shown below.

$$
7 6 5 4 3 2 1 0
$$
  

$$
XX\_local/remote function
$$
  
0 0 0 0 0 0 0 0 0 0 0 0 0 0 0 0 0 1 0 0

 In the following example, \$82 (1000 0010 binary) indicates that the DHC is in *override operation* and the DHC output associated with the *closed* position is on.

PACS<sup>®</sup> Command (RS#CD): 50 00 CD

Returned Data (example): 82

**Bits 0 & 1** - "local/remote function"

 These bits are useful for trouble shooting problems with the local/remote switches and indicate which DHC output is turned on. Only the values shown below are returned.

**1 0** 

- 0 0 off (both outputs off)
- 0 1 open output on
- 1 0 close output on

**Bit 7** - "override status"

 A "1" indicates that *override operation* is enabled, and a "0" indicates that the DHC is in *normal operation*. When this bit is "0", the remaining bits will also be "0".

#### **SERIAL NUMBER**

#### 606E DOUB

 The **Serial Number** parameter is a DOUB byte value that represents the two least significant bytes of the DHC controller's serial number. This parameter can only be read using the READ DOUB byte command with *direct*   $addressing$  ( $PACS^{\otimes}$  Code \$51) as shown in the example below. Any other READ command will return \$FF data.

PACS<sup>®</sup> Command (RD#606E): 51 60 6E

Returned Data (example):

05 E3

 To obtain the complete serial number, the most significant byte of the **Model Code** parameter provides the most significant byte of the serial number.

#### **SERIAL No. MSB / MODEL CODE**

606C DOUB

 The **Model Code** parameter is a DOUB byte value that indicates which model of DHC controller (see page 1) is being used. This parameter can only be read using the READ DOUB byte command with *direct addressing*  $(PACS^{\circledast} Code $51)$  as shown in the example below. Any other READ command will return \$FF data.

PACS<sup>®</sup> Command (RD#606C): 51 60 6C

Returned Data (example):

01 02

 In the previous example, the most significant byte, \$01, provides the most significant byte of the 3 byte serial number value. The least significant byte, \$02 (2 decimal), represents the DHC model as shown in the following table. Refer to the most recent revision of this manual for model codes that are not shown. No model is assigned a Model Code of \$00 or \$FF (255 decimal). Model code 13 (\$0D) is assigned to a custom product; consult Peaktronics, Inc. for details.

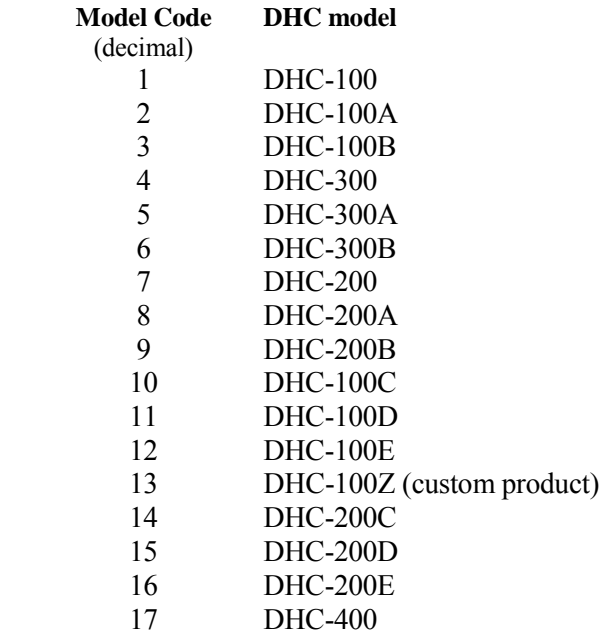

 Each DHC model has its own serial number sequence, so two different model numbers could have the same serial number. By reading both the **Model Code** parameter and the **Serial Number** parameter, a specific DHC controller can be identified. In the previous examples, model code, \$02, indicates a DHC-100A with serial number 67043 (\$0105E3). This combination is unique to that specific DHC controller.

 If the 3 byte serial number value reads \$000000, it could indicate that there is an internal problem with the DHC controller. A model code of \$00 or \$FF (255) decimal) could also indicate an internal problem. Consult Peaktronics, Inc. for assistance in these cases.

# **SECTION III PACS®** Read/Write Parameters

#### **AUX CLOSED POSITION**

#### 00D0 DOUB

 The **Aux Closed Position** parameter is a DOUB byte value that represents the *aux close* setting associated with the "close limit alarm" (bit 7 of the **Alarm Flags** parameter described in Section II). The value ranges from 0 to 10000 and represents a setting of  $0\%$  to 100%, where 0% is the *closed* position and 100% is the *open* position. In the following example, the parameter is changed via the bus to \$09E7 (2535 decimal), which is a setting of 25.35%.

PACS<sup>®</sup> Command (CD#D0,2535): 82 00 D0 09 E7

 This parameter can be read (as shown below) or written at any time and is stored in non-volatile memory within the DHC controller. The OCM-101 returns a normal response to a CHANGE command, only when the DHC controller has successfully stored the value. When writing values greater than 10000 (2710 hexadecimal), the DHC automatically limits the value to 10000.

PACS<sup>®</sup> Command (RD#00D0): 51 00 D0

Returned Data (example): 09 E7

 The DHC controller will set bit 7 of the **Alarm Flags** parameter to "1" whenever the **Position** parameter (see Section II) is less than the *aux close* setting. Bit 7 is set to "0" when the **Position** parameter is greater than or equal to the *aux close* setting plus 1%. This provides hysteresis that prevents the alarm flag from toggling between "1" and "0" due to random electrical or mechanical variations. In the previous example, the parameter is set to 25.35%. Bit 7 is set to "1" when **Position** is 25.34% or less, and bit 7 is set to "0" when **Position** is 26.35% or more.

 It should be noted that the *aux close* position can also be set from the DHC control panel using the AUX CLOSE OUTPUT mode. However, setting this parameter precisely from the DHC controller can be difficult. If a precise setting via the bus is desired, occasionally reading this parameter to insure that an operator has not changed the setting may be prudent.

#### **AUX OPEN POSITION**

#### 00D2 DOUB

 The **Aux Open Position** parameter is used the same way as the **Aux Closed Position** parameter. It is a DOUB byte value that represents the *aux open* setting associated with the "open limit alarm" (bit 6 of the **Alarm Flags** parameter). Bit 6 of the **Alarm Flags** parameter is set to "1" whenever the **Position** parameter is greater than the *aux open* setting. Bit 6 is set to "0" when the **Position**

parameter is less than or equal to the *aux open* setting minus 1%. The *aux open* position can also be set from the DHC control panel using the AUX OPEN OUTPUT mode.

 In the following example, the parameter is changed via the bus to \$1D29 (7465 decimal), which is a setting of 74.65%. Bit 6 of **Alarm Flags** is set to "1" when **Position** is 74.66% or more, and bit 6 is set to "0" when **Position** is 73.65% or less.

PACS<sup>®</sup> Command (CD#D2,7465): 82 00 D2 1D 29

The parameter can be read as shown below:

PACS<sup>®</sup> Command (RD#00D2):

51 00 D2

Returned Data (example):

1D 29

#### **PACS® COMMAND INPUT**

00D8 DOUB

 The **PACS® Command Input** parameter is a DOUB byte value that is used to control the position of the valve via the bus. The value ranges from 0 to 10000 and represents 0% to 100% open. The parameter can be written at anytime as shown in the example below. The value of \$11DF (4575 decimal) represents a command signal of 45.75% open. When writing values greater than 10000 (2710 hexadecimal), the DHC automatically limits the value to 10000.

PACS<sup>®</sup> Command (CD#D8,4575): 82 00 D8 11 DF

The parameter can be read at anytime as shown below:

PACS<sup>®</sup> Command (RD#00D8): 51 00 D8

Returned Data (example):

11 DF

 The DHC controller will use the **PACS® Command Input** parameter instead of the **Analog Command Input** parameter (see Section II) when it is configured to do so. Before the DHC uses the **PACS® Command Input** parameter, the **PACS® Timeout Setting** parameter must be set via the bus. If the timeout setting is zero when the **PACS® Command Input** parameter is written to a DHC-400 controller, the DHC-400 will automatically set the timeout value to 4 (2 seconds).

 The DHC can be configured in two ways to use the **PACS® Command Input** parameter. First, the DHC can be configured for a Digital command type from the DHC control panel using the COMMAND TYPE mode. In this case, the DHC controller ignores the analog input signals and will wait for a command from the bus, being the **PACS® Command Input** parameter.

 In the second configuration, the DHC is configured for one of the analog command types, and the bus can override the analog command. In this case, the **PACS® Control Register** parameter must also be configured, via the bus, to override the analog signal.

 The **PACS® Command Input**, **PACS® Timeout Setting**, and **PACS® Control Register** parameters are not saved in non-volatile memory. This means that the parameters' values are lost when the DHC controller loses power, or is reset using the **PACS® Reset** parameter. Following a power up or reset condition, the DHC sets these parameters to zero. Therefore, it may be desirable to use the **PACS® Control Register** parameter to detect when a power down condition has occurred.

### **PACS® CONTROL REGISTER**

#### 00ED SING

 The **PACS® Control Register** parameter is a SING byte value, where groups of bits are assigned to various DHC controller functions. The bit assignments are shown below:

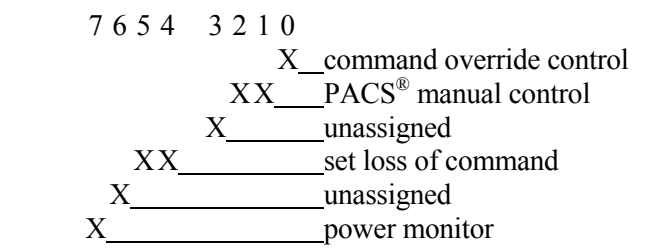

 The parameter can be written at anytime as shown in the following example, where \$80 (1000 0000 binary) sets bit 7 ("power monitor") to "1" and bits 0 to 6 to "0".

PACS<sup>®</sup> Command (CS#ED,#80): 62 00 ED 80

The parameter can be read at anytime as shown below:

PACS<sup>®</sup> Command (RS#00ED): 50 00 ED Returned Data (example): 80

 On power up, or following a reset using the **PACS® Reset** parameter, the **PACS® Control Register** parameter is cleared to \$00. If a  $PACS^{\circledast}$  timeout occurs, bits 0, 1, and 2 will be cleared by the DHC controller. A PACS<sup>®</sup> timeout occurs when the DHC controller does not receive a requesting ADU (which can be a broadcast command) from the bus after a certain amount of time. The time allowed is set using the **PACS® Timeout Setting** parameter.

 Note that the **PACS® Timeout Setting** parameter is also cleared on power up and must be set to a non-zero value before bits  $\hat{0}$  to 2 can be changed. If the timeout setting is zero when the **PACS® Control Register** parameter is written to a DHC-400 controller, the DHC-400 will automatically set the timeout value to 4 (2 seconds) if bit 0, 1, or 2 are set to "1".

 Since bits 0 to 2 allow the bus to run the actuator, the DHC controller must be in the AUTO mode (see CONTROL HIERARCHY in Section I) before it acts on these bits. The values of bits 0 to 2 are not affected if the DHC is put in a mode other than AUTO.

**Bit 0** - "command override control"

 When this bit is "0", the DHC controller will use the **Analog Command Input** parameter (see Section II) to control the valve. When this bit is "1", the DHC will use the **PACS® Command Input** parameter to control the valve. If the DHC is configured for a Digital command type, this bit is essentially ignored since there is no analog command signal. In this case, the DHC will use the **PACS® Command Input** regardless of the value of bit 0.

**Bits 1 & 2** - "PACS<sup>®</sup> manual control"

 These bits are used to directly control the DHC outputs in the same way as the MANUAL mode from the DHC control panel. The bits are assigned as follows:

**2 1** 

0 0 PACS<sup>®</sup> manual control disabled

- 0 1 turn on M2
- 1 0 turn on M1
- 1 1 turn off M1 and M2

 When both bits are "0", manual control from the bus is disabled. When either bit is set to "1", the **Mode** parameter (see Section II) will read 10 decimal to indicate PACS<sup>®</sup> Manual mode. Also, bit 0 and the command input signal (analog or digital) are ignored, which gives " $PACS^{\circledast}$  manual control" priority over "command override control". The M1 output is the one that turns on with the  $\triangle$ button when the DHC controller is in the MANUAL mode, and the M2 output corresponds

to the  $\nabla$  button. The direction the actuator moves depends on the wiring to the actuator motor.

 CAUTION! These bits turn on the DHC outputs; power to the output is maintained until turned off via the bus. Limit switches in the actuator will be required to disconnect power at the mechanical limits of the actuator. Upon reaching a limit switch, or a mechanical limit, the DHC controller will detect a stall which can be read using the alarm flags parameters (see Section II).

### **Bits 3 & 6** - unassigned

 Bits 3 and 6 are unassigned and can be set to "1" or "0", but their values perform no function. Using these bits is not recommended since future versions of the DHC Series may assign these bits to other control functions.

### **Bits 4 & 5** - "set loss of command"

 When configured for a 4-20mA, 1-5V, 2-10V (DHC-400 only), or Digital command type, the DHC controller can detect when the command signal has been lost. From the DHC control panel, the DHC can be configured to go to *close*, go to *open*, or turn off the outputs (last position) using the LOSS OF COMMAND mode. Alternatively, the DHC can be configured via the bus using bits 4 and 5 as shown below:

**5 4** 

- 0 1 last position (both outputs off)
- 1 0 close
- 1 1 open

 These bits will always read zero; to read the setting, use the **Configuration** parameter (see Section II). Setting both bits to "0" has no affect, and the previous setting remains. The setting is saved in non-volatile memory, so the setting is retained until it is changed from the DHC control panel or via the bus.

#### **Bit 7** - "power monitor"

 This bit is set to "0" when the DHC powers up, or is reset using the **PACS® Reset** parameter. This bit can only be set to "1" via the bus. After setting this bit to "1", the bit can be monitored to detect that the DHC controller experienced a power loss. This is particularly useful if the bus is being used to control the DHC outputs - see **PACS® Command Input** and **PACS® Timeout Setting** parameters.

 Since the **PACS® Control Register** parameter is divided into groups of bits, setting particular bits without affecting others can be more effectively done using the

PACS<sup>®</sup> logic commands. The OR command can be used to set specific bits to "1", while the AND command can be used to clear specific bits to "0". The EX OR (exclusive-or) command can be used to toggle specific bits between "0" and "1". In the following example, the OR command is used to set bit 7, while leaving bits 0 to 6 unchanged.

PACS<sup>®</sup> Command (ORS#ED,#80): 6A 00 ED 80

#### **PACS® TIMEOUT SETTING**

00EE SING

 The **PACS® Timeout Setting** parameter is a SING byte value, where all values from \$00 to \$FF are valid. The value of the parameter represents time in 0.5 second increments. For example, a value of \$14 (20 decimal) represents 10 seconds. If a  $PACS^{\circledR}$  command is not received before this time expires (referred to as a  $PACS^{\circledR}$ timeout), the DHC controller will clear bits 0, 1, and 2 of the **PACS® Control Register** parameter. This has the effect of disabling bus control of the DHC outputs.

The DHC uses a  $PACS^{\circledast}$  timeout to detect a loss of command when it is configured for a Digital command type. In this case, bit 0 of the **Alarm Flags** parameter (see Section II) is set to "1", and the DHC outputs are controlled according to the "loss of command setting" (see **Configuration** parameter in Section II).

 Note that the OCM-101 Modbus Option Module supports other Modbus functions. The OCM-101 only sends PACS<sup>®</sup> commands to the DHC in response to Function Code \$41 (PACS<sup>®</sup> Function). Broadcast commands (node 0) with the  $PACS^{\otimes}$  Function are processed as normal; however, the OCM-101 will not send a responding ADU.

 The **PACS® Timeout Setting** parameter can be written at anytime as shown in the example below:

PACS<sup>®</sup> Command (CS#EE,20): 62 00 EE 14

The parameter can be read at anytime as shown below:

PACS<sup>®</sup> Command (RS#00EE): 50 00 EE

Returned Data (example):

14

#### **PACS® RESET**

00EF SING

 The **PACS® Reset** parameter is a SING byte value that is used to force a DHC controller reset. This has the same effect as powering the DHC off and then on. To reset the DHC controller via the bus, write a value of \$FF to this parameter as shown in the following example. Reading this parameter returns an unknown value and has no significant meaning to the user.

PACS<sup>®</sup> Command (CS#EF,#FF): 62 00 EF FF

# **USER NON-VOLATILE MEMORY** 6070 DOUB 6072 DOUB 6074 DOUB

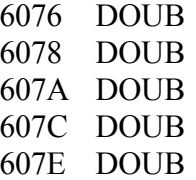

 This group of DOUB byte values provides 16 bytes of non-volatile memory that may be used by the user for any purpose. The initial values of these locations are cleared to zero at the time of manufacture. Writing these locations can only be done using the CHANGE DOUB byte command with *direct addressing* (PACS<sup>®</sup> Code \$82) as shown in the example below. Using any other writing command will result in no operation.

PACS<sup>®</sup> Command (CD#6070,#03E8): 82 60 70 03 E8

 These locations can only be read using the READ DOUB byte command with *direct addressing* (PACS<sup>®</sup> Code \$51) as shown below. Any other READ command will return \$FF data.

PACS<sup>®</sup> Command (RD#6070): 51 60 70 Returned Data (example):

03 E8

#### **UNASSIGNED LOCATIONS**

00D4 to 00D7 4 bytes<br>00DA to 00EC 19 bytes 00DA to 00EC

 These **Unassigned Locations** can be read or written at any time. Any value written to these locations will be lost when the DHC controller loses power, or is reset using the **PACS® Reset** parameter. On power up, or following a PACS® reset, these locations are cleared, and therefore will always read \$00, unless the user changes their value. Using **Unassigned Locations** is not recommended since future versions of the DHC Series may assign any of these locations for specific control functions.

# **SECTION IV** Modbus Registers

 Modbus Function \$03 can be used to read the parameters described in this section. The read operation is restricted to reading one register at a time. Requesting more than one register invokes an error response with exception code \$03. Requesting a register greater than 24 (address  $0017_{\text{hex}}$ ) also returns an exception code of \$03.

 Modbus Function \$06 can be used to write Registers 1 to 6 (addresses 0000 to 0005). Requesting a register greater than 6 (address 0005) invokes an error response with an exception code of \$03.

# **OCM-101 PACS® OFF LINE TIMER VALUE**

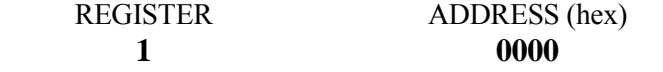

The OCM-101 PACS<sup>®</sup> Master port communicates to the DHC controller's  $PACS^{\circledast}$  Slave port through the Option Module Connector. The OCM-101 maintains an off line timer that allows the DHC controller a limited amount of time to respond. If the OCM-101 detects an off line time out, it will not provide a Modbus response. Normally an off line time out occurs when power is lost to the DHC controller. Since the OCM-101 is powered by the DHC controller, it is not able to respond anyway.

 Intermittent power drop outs can also cause an off line time out condition. In this case, the OCM-101 detects the condition and intentionally does not provide a Modbus response. Once an off line time out is detected, an error response with exception code \$0B will be immediately

given to subsequent requests from the bus until the OCM-101 corrects the detected  $PACS^{\circledast}$  error.

 The most significant byte of the data is always zero, and the least significant byte represents the  $PACS^{\circledast}$ Master off line time out period in 0.1 second increments. So, a value of 26 (\$1A) indicates a time out period of 2.6 seconds. On power up, the OCM-101 automatically sets the Off Line Timer Value to 2 (0.2 seconds).

 By design, the 0.2 second timeout period is sufficient for a DHC controller. However, the Off Line Timer Value can be changed to another value. Note that the changed value is lost if the OCM-101 loses power, and the value will need to be set again after power returns. If the most significant byte is not zero when writing the value, an error response with exception code \$03 is returned.

#### **AUX CLOSED POSITION**

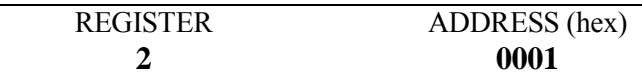

See page 13 for description of the data bytes.

#### **AUX OPEN POSITION**

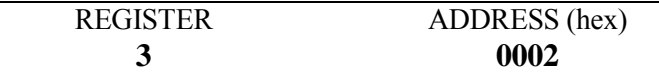

See page 13 for description of the data bytes.

#### **PACS® COMMAND INPUT** REGISTER ADDRESS (hex)  **4 0003**

 As a convenience to the user, writing this parameter also automatically writes the  $PACS^{\circledast}$  Timeout Setting parameter (Register  $6$ ). If the PACS<sup>®</sup> Timeout Setting was zero when the  $\angle$ PACS<sup>®</sup> (Digital) Command Input is written, then the  $PACS^{\circledast}$  Timeout Setting is written to a value of 4 (representing 2 sec). If the  $PACS^{\circledR}$ Timeout Setting was not zero when the  $PACS^{\circledast}$  (Digital) Command Input is written, then the previous timeout setting is not changed. See page 14 for description of the PACS<sup>®</sup> Command Input data bytes.

### **PACS® CONTROL REGISTER**

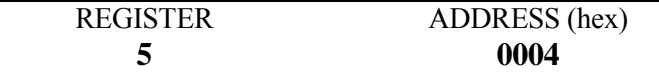

 When reading this parameter, the most significant byte of the returned data will be 00 and the least significant byte is as described on page 14. Writing this parameter can only be used to override an analog command signal as described on page 15 under Bit 0 - "command override control". Writing a value of 00FF sets Bit 0 to "1", while writing a value of 0000 clears Bit 0 to "0". Note that the  $PACS^{\circledast}$  (Digital) Command Input parameter (Register 4), which also writes the  $PACS^{\circledast}$ Timeout Setting parameter (Register 6), must be written before writing the PACS<sup>®</sup> Control Register parameter.

#### **PACS® TIMEOUT SETTING**

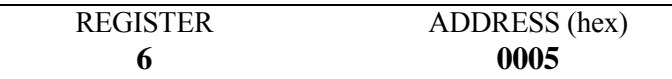

 When reading this parameter, the most significant byte of the returned data will be 00 and the least significant byte is as described on page 16. When writing this parameter, the most significant byte must be zero; if not, an error response with exception code \$03 is returned. Since the DHC controller clears the  $PACS^{\circledast}$  Timeout Setting to zero on power up, the user can use this parameter to monitor a power down condition. After writing the  $PACS^{\circledast}$  Timeout Setting, or the  $PACS^{\circledast}$ (Digital) Command Input parameter (Register 4), reading the  $PACS^{\circledast}$  Timeout Setting should return the previously set value. If a value of zero is returned, then the user will know that the DHC controller experienced a power down and up sequence.

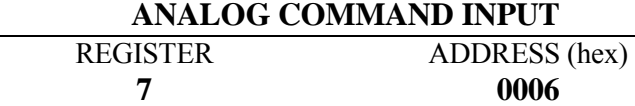

See page 5 for description of the data bytes.

#### **POSITION**

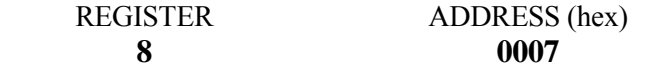

See page 6 for description of the data bytes.

#### **AVERAGE % DUTY CYCLE**

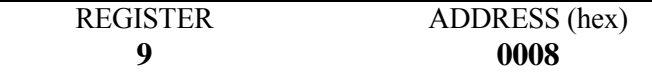

See page 8 for description of the data bytes.

### **MAXIMUM DEVIATION**

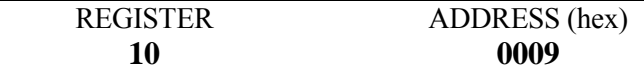

See page 8 for description of the data bytes.

#### **HOURS OF OPERATION**

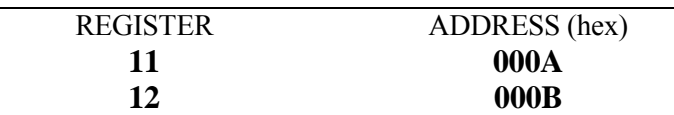

 These two registers form a 4-byte (32-bit) parameter as described on page 8. Register 11 is the most significant word, while Register 12 is the least significant word. Since Register 12 may roll over between reading Register 11 and 12, the following sequence should be followed to acquire the correct 32 bit value:

- 1. Read Register 11
- 2. Read Register 12
- 3. If the value returned for Register 12 is zero, then read Register 11 again for the correct value.

Alternatively, Register 12 may be used alone as an hour meter ranging from 0 to 65,535 hours.

#### **CYCLES OF OPERATION**

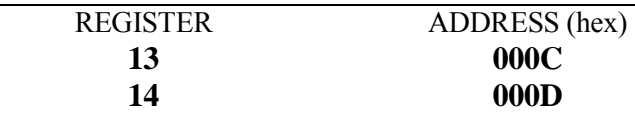

 These two registers form a 4-byte (32-bit) parameter as described on page 9. Register 13 is the most significant word, while Register 14 is the least significant word. Since Register 14 may roll over between reading Register 13 and 14, the following sequence should be followed to acquire the correct 32 bit value:

- 1. Read Register 13
- 2. Read Register 14
- 3. If the value returned for Register 14 is zero, then read Register 13 again for the correct value.

Alternatively, Register 14 may be used alone as a cycle counter ranging from 0 to 65,535 cycles.

### **CONFIGURATION / ALARM FLAGS**

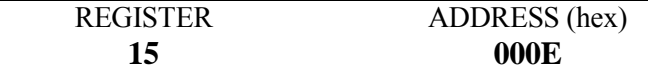

 This register combines two 8-bit parameters, where the most significant byte returned is the Configuration parameter described on page 11. The least significant byte is the Alarm Flags parameter described on page 9.

#### **OVERRIDE CONTROL / MODE**

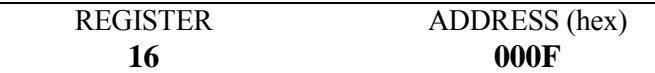

 This register combines two 8-bit parameters, where the most significant byte returned is the Override Control parameter described on page 11. The least significant byte is the Mode parameter described on page 10.

#### **SERIAL No. MSB / MODEL CODE**

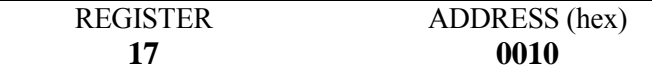

See page 12 for description of the data bytes.

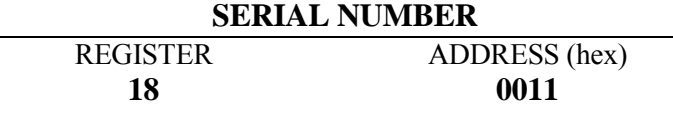

See page 12 for description of the data bytes.

#### **OCM-101 VERSION**

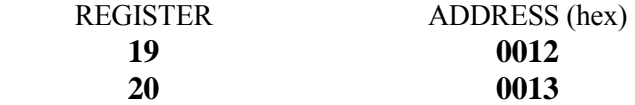

 These two registers form a 4-byte (32-bit) parameter that allows the user to identify the upgrade level of the OCM-101 being used. Additional parameters may be added in future upgrades to accommodate future DHC controller products. The Version parameter will assist in identifying whether the OCM-101 being used can access the additional parameters. Contact Peaktronics, Inc. for upgrade information and services.

#### **BATTERY VOLTAGE**

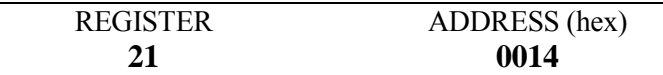

See page 5 for description of the data bytes.

#### **AVERAGE MOTOR CURRENT**

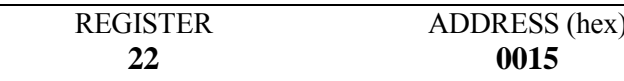

See page 6 for description of the data bytes.

#### **MOTOR CURRENT TRIP SETTING**

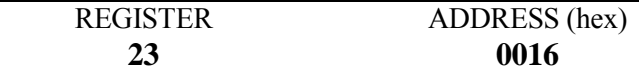

See page 6 for description of the data bytes.

### **ALARM FLAGS / ALARM FLAGS 2**

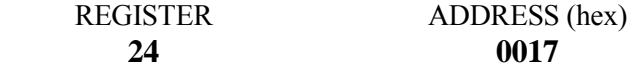

 This register combines two 8-bit parameters, where the most significant byte returned is the Alarm Flags parameter described on page 9. Note that the Alarm Flags parameter can also be read with register 15. The least significant byte is the Alarm Flags 2 parameter described on page 6.

# **SECTION V** APPLICATION INFORMATION

#### **BUS TIMING**

 A Modbus serial line bus consists of one master device and at least one slave device, but not more than 247 slave devices. Each slave device must be configured for a unique node address (1 to 247), while the master device does not have a node address. All communications on the bus are controlled by the master device, where the master transmits a *requesting ADU* addressed to a specific node, or slave device, and then waits for a reply, called the *responding ADU*, from the addressed node.

 If the addressed node does not exist on the bus, or the specific slave device encountered a problem (such as power loss, parity error, etc.), no response from the addressed node will be forthcoming. In this case, the master will need to know how much time the specific slave device needs to respond before abandoning the request.

 The master device can also send a *broadcast command* to all slave devices by sending a requesting ADU to address zero, where the slave devices execute the requested function, but do not send a responding ADU. In this case, the master device will need to know how much time the slave devices need to process such a request before sending a new requesting ADU.

 For DHC Series controllers equipped with an OCM-101 Modbus Option Module, the time required to process a broadcast command is the same as the time required to send a responding ADU. However, since the master does not receive a responding ADU for broadcast commands, it will need to wait the maximum time required, which is 200msec for the DHC Series controllers.

 The 200msec period is actually controlled by the OCM-101. If the DHC controller cannot complete the task, the OCM-101 terminates the request and sends no response. The OCM-101 can be configured via the bus to extend this period, although it is not necessary with the DHC Series.

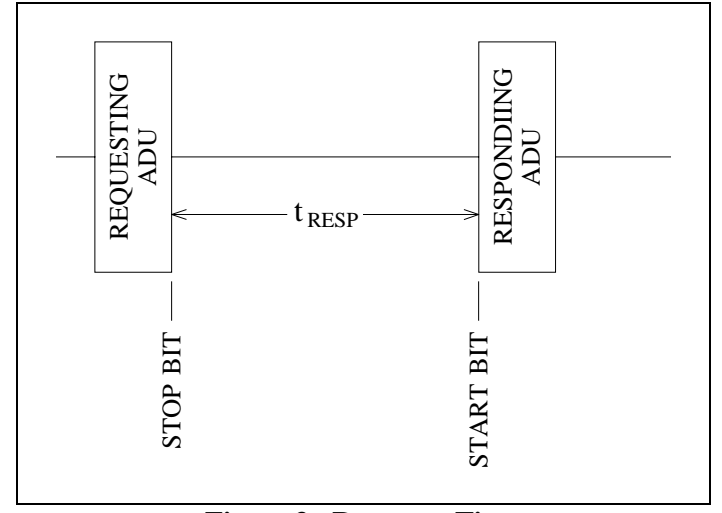

**Figure 3 - Response Time** 

Referring to Figure 2, the *response time*, t<sub>RESP</sub>, is defined as the time from the last **stop bit** of the requesting ADU to the first **start bit** of the responding ADU. Response time will vary depending on the Modbus settings and function codes used. When accessing Modbus

Registers 1, 19, and 20 with function code \$03 or \$06, the request is processed directly by the OCM-101, and response times are shown below.

#### Response Time (Registers 1, 19, and 20)

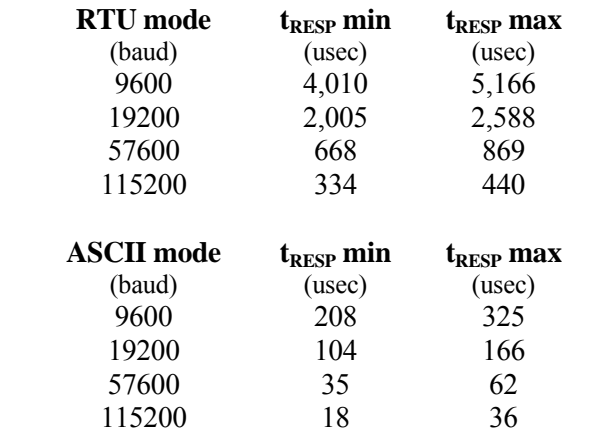

When using the  $PACS^{\circledast}$  function (\$41) or accessing registers other than 1, 19, or 20 with function code \$03 or \$06, response times are more dependent on the DHC controller since it must perform many other tasks. The response times are given below.

#### Response Time - (except Registers 1, 19, and 20)

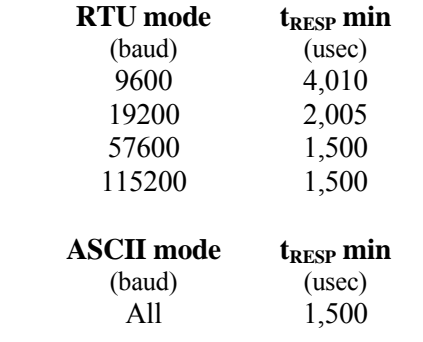

**t<sub>RESP</sub> max** (RTU or ASCII, all baud rates): 13 msec (normally) 50 msec (once every 15 minutes)

The DHC controller saves information in non-volatile memory once every 15 minutes. Pushing the Mode button on the DHC control panel also triggers a save to non-volatile memory. If the DHC receives an ADU at that moment,  $t_{RESP}$  max could be 50 msec. Otherwise  $t_{RESP}$  max is 13 msec.

#### **USING A DIGITAL COMMAND TYPE**

 To control the DHC controller with a command signal from the bus instead of from an analog input, the DHC must first be configured for a Digital command type using the COMMAND TYPE mode; the command input type cannot be selected via the bus. When configured for a Digital command type, the DHC ignores any analog command signal that may be connected, and the **Analog Command Input** parameter will read zero.

 On power up, the DHC controller will detect a loss of command until it receives the appropriate bus commands for controlling the actuator. Bit 0 of the **Alarm Flags** parameter will be set to "1", and the DHC controller will move the valve to the default position (open, closed, or last position) as set by the LOSS OF COMMAND mode from the DHC control panel. If desired, the default position can be changed via the bus using bits 4 and 5 of the **PACS® Control Register** parameter.

 To provide the command signal value to the DHC, the Modbus master device writes the desired position value (0 to 10000, representing 0% to 100% open) to the **PACS® Command Input** parameter. However, the DHC controller will not act on the command value until the **PACS® Timeout Setting** parameter is set to a non-zero value; this parameter is cleared to \$00 when the DHC powers up. Upon setting the timeout value (1 to 255, representing 0.5 seconds to 127.5 seconds), the DHC immediately clears the loss of command alarm and begins moving the valve to the desired command value.

 Since the command input value is also cleared to \$0000 on power up, it makes sense to write the command input value before setting the timeout value. Note, writing the **PACS® Command Input** parameter with function code \$06 automatically sets the timeout value. Once the timeout value is set, it is not necessary to rewrite it unless the DHC controller loses power. So the command input value can be updated at regular intervals without having to rewrite the timeout value.

 Momentary power drop outs are common in industrial applications and could very likely occur between updates of the command value. This means that the bus master will need to know that power was lost, so that it can rewrite the timeout value if power was lost. To monitor for a power drop out, bit 7 of the **PACS® Control Register** parameter (00ED SING) is set to "1" via the bus using  $PACS^{\circledR}$  function (\$41). Since a power drop out will cause bit 7 to be cleared to "0", the bus master can detect that a power loss occurred by monitoring bit 7 at whatever interval is suitable for the application.

 Based on the previous discussion, a logical initialization sequence for the DHC controller can be derived. Consider the following example sequence.

#### DHC Controller initialization sequence

PACS<sup>®</sup> Command (ORS#ED,#80) 6A 00 ED 80

This sets bit 7 of the **PACS® Control Register** parameter to "1" to allow monitoring for a power loss. If the DHC does not respond after 200msec, or returns an error response, continue with the next node. If a normal response is given by the DHC, continue with the initialization sequence.

PACS<sup>®</sup> Command (CD#D8,3450) 82 00 D8 0D 7A

This sets the **PACS® Command Input** value for a desired position. In this case, the desired position is 34.50% open (\$0D7A). If a normal response is returned, continue initialization sequence, otherwise continue with the next node and restart the initialization sequence with the next ADU addressed to this node/DHC controller.

PACS<sup>®</sup> Command (CS#EE.20) 62 00 EE 14

This sets the **PACS® Timeout Setting** for 10 seconds, which is derived by the value of \$14 (20 decimal) times 0.5 seconds. If a normal response is returned, continue with the next node and start normal control sequence with the next ADU addressed to this node/DHC controller. Otherwise continue with the next node and restart the initialization sequence with the next ADU addressed to this node/DHC controller.

 While some error responses may not be the result of a power loss in the DHC controller, software in the master device can be simplified by automatically initializing the DHC whenever a normal response is not returned. Redundant writing of the "power monitor" bit and the timeout value has no effect on the DHC's operation.

 Once initialized, the **PACS® Command Input** value can be updated as part of a normal scanning sequence of the nodes on the bus. In the example, the timeout value is set to 10 seconds, so the command input value could be comfortably updated every second to avoid a loss of command detection by the DHC controller. To monitor for power drop outs, the "power monitor" bit might be read every 5 seconds. So an example of a series of commands addressed to a particular DHC could be as follows, where each step is 1 second apart:

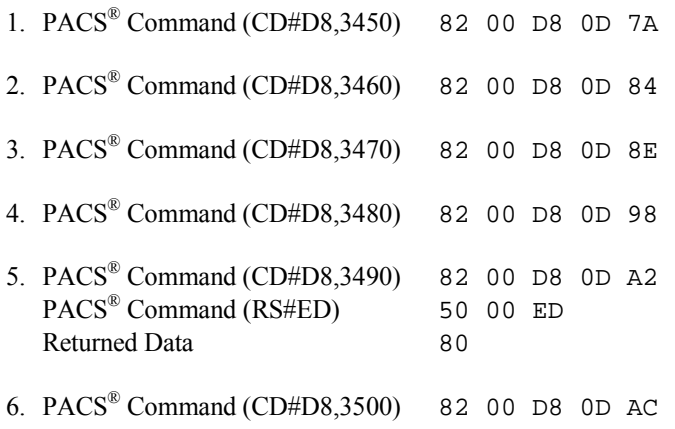

 In the previous example, the command input value is being increased 0.10% (increments of 10) every second. In step 5, the **PACS® Control Register** parameter (00ED SING) is read. Since the returned value has bit 7 set to "1" (\$80), indicating no power loss, normal control can continue with step 6. Had bit 7 been "0", step 6 would have started an *initialization sequence* instead.

 In applications that have many nodes on the bus, the time required to scan all the nodes can be considerable, especially at lower baud rates. In these cases, a long **PACS® Timeout Setting** may be required. If a short timeout setting is desired, a broadcast command could be used to reset the timers in all the nodes at one time, thus allowing more time for normal communications.

 Consider an application using 50 DHC controllers, where it is desired to have the DHC controllers default to their loss of command position two seconds after the bus is lost. This would only allow 40msec (2 seconds divided by 50 nodes) to communicate to each node. By sending a broadcast command after accessing each node would extend the time allowed per node to 2 seconds. This technique is illustrated in the following example sequence of ADU's, where the first byte of each line represents the node address, and the second byte  $(\$41)$  is the  $PACS^{\circledast}$ Function code followed by the  $PACS^{\circledast}$  Command. The CRC/LRC bytes are not shown.

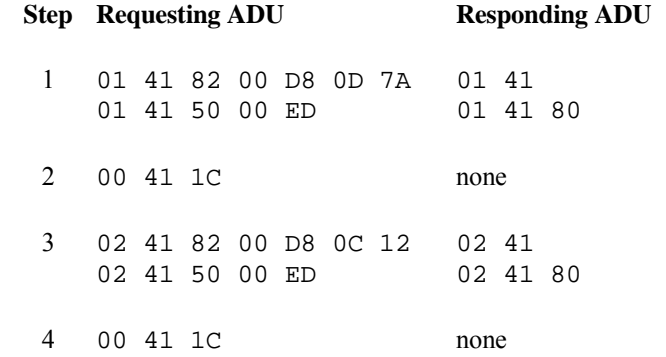

In step 1, the bus master accesses node 01 by first setting the **PACS® Command Input** value to 34.50% (\$0D7A). The second line shows the master requesting to read the **PACS® Control Register** parameter.

Step 2 shows the  $PACS^{\circledast}$  LEVEL command (\$1C) being "broadcast" (node 00) on the bus. All 50 DHC controllers will accept the LEVEL command and reset their  $PACS^{\circledast}$  timers, thus allowing a fresh 2 seconds for step 3. The LEVEL command is used because it does not affect any other function in the DHC. While other PACS<sup>®</sup> commands could be used, note that the DHC Series controllers do not reset their  $PACS^{\circledast}$  timers with any of the NOP (no operation) commands.

Step 3 is similar to step 1, where the bus master sets the node 02 DHC controller's **PACS® Command Input** to 30.90% (\$0C12) followed by a read of the **PACS® Control Register**.

Step 4 repeats the broadcast LEVEL command to reset the PACS<sup>®</sup> timers for another 2 seconds.

 Since the DHC controllers are required not to respond to the broadcast commands in step 2 and step 4, the bus master will need to wait a sufficient amount of time before accessing the next node to insure that it is ready. Without a response, the bus master will need to wait the 200msec maximum response time; this effectively reduces the time allowed for the next step to 1.8 seconds. The broadcast LEVEL command could also be sent after every other node access, or after every three node accesses, or at whatever interval comfortably sends the broadcast command within 2 seconds. Naturally, it will be desirable to access other parameters. So step 1 and step 3 could include access of such parameters provided that the total time spent in either step does not exceed the time allowed.

#### **OVERRIDING AN ANALOG COMMAND TYPE**

 Systems using large numbers of nodes for controlling various processes may be designed to operate the DHC controllers with analog signals. In such a system the Modbus master device might be equipped with a digital to analog interface which can be updated more rapidly than sending a serial sequence of **PACS® Command Input** parameters to a large number of nodes. The digital to analog interface would provide a constant signal to each of the DHC controllers, thus eliminating concerns of a  $PACS^{\circledR}$ timeout. In this type of system, the master device can "override" the analog command signal by merely setting the appropriate analog output to any desired value. Therefore, the bus is only used to monitor various parameters in the DHC controller, and the **PACS® Timeout Setting** parameter can be ignored.

 Due to the complexities of PID process control loops, it might not be practical for the Modbus master device to handle a large number of nodes. In this instance, it is likely that dedicated PID control devices, which might even be nodes on the bus, are used instead. In this type of system, a PID controller provides an analog command signal to a DHC controller associated with the process.

 The bus master can override an analog command signal that comes from a dedicated PID controller by setting bit 0 of the **PACS® Control Register** parameter to "1". While bit 0 is "1", the DHC controller will use the **PACS® Command Input** value instead of the analog command signal to control the actuator position. However, before bit 0 can be set, the **PACS® Timeout Setting** parameter must

be set to a non-zero value since bit 0 is cleared to "0" when a timeout occurs.

 A system that intends to use the bus to override analog signals will need to initialize the DHC controller in a similar manner as described in USING A DIGITAL COMMAND TYPE. The *initialization sequence* in this case does not need to write the **PACS® Command Input** value since this will probably be done at the time an override operation is performed.

 Consider a system that uses the following *initialization sequence*:

1.  $PACS^{\circledast}$  Command (ORS#ED,#80) 6A 00 ED 80 2.  $PACS^{\circledR}$  Command  $(CS#EE.40)$  62 00 EE 28

Step 1 sets bit 7 of the **PACS® Control Register** parameter to "1" to allow monitoring for a power loss. Note that bit 0 is left at "0"; this will be set to "1" when an override operation is performed. Step 2 sets the **PACS® Timeout**  Setting parameter to 20 seconds (40 decimal, or 28 hexadecimal, times 0.5 seconds).

 During normal operation, the bus will only monitor, or read, parameters. When the bus detects a situation that requires overriding the DHC controller's analog command input, a desired position value will be written to the **PACS® Command Input** parameter first, then bit 0 of the **PACS® Control Register** parameter will be set to "1". The following example shows a series of commands that illustrate a possible override operation addressed to the node 01 DHC controller. The CRC/LRC bytes are not shown.

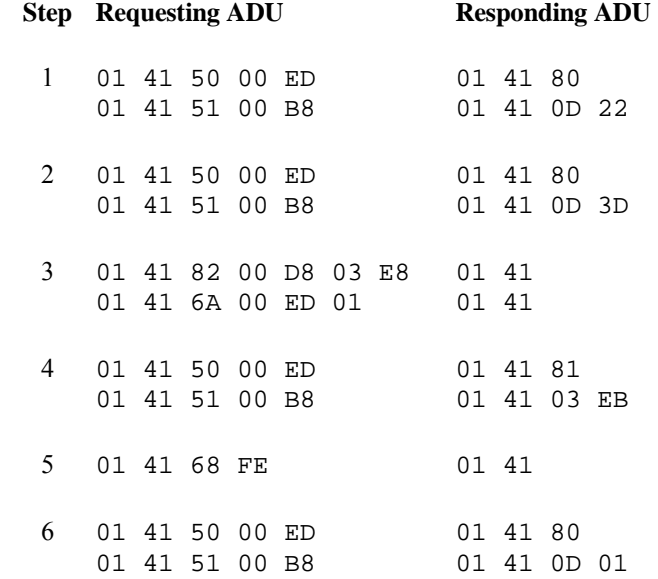

 In steps 1 and 2, the first line shows the bus monitoring the **PACS® Control Register** parameter to check for power loss. Since the bit 7 of the returned value, \$80 (1000 0000 binary), is "1", the bus continues normal operation. Had bit 7 been "0", then the next line would have started an *initialization sequence*. The second line

continues normal operation by reading the **Position** parameter (00B8 DOUB), which shows a value of 33.62% open (\$0D22) in step 1 and a value of 33.89% open (\$0D3D) in step 2.

 Between steps 2 and 3, the system determines that the node 01 DHC needs to be overridden, which takes place in step 3. The first line in step 3 shows the bus setting the **PACS® Command Input** value to the desired override position of 10.00% (\$03E8). The second line shows the  $PACS^{\circledR}$  OR Command (\$6A) using a value of \$01 (0000 0001 binary) to set bit 0 of the **PACS® Control Register** parameter to "1". This instructs the DHC controller to use the 10.00% override value instead of its analog input signal. Note that the OR command leaves bit 7 in its previous state of "1".

 Step 4 continues the normal monitor operation, except that the **PACS® Control Register** parameter shown in the first line returns a value of \$81 (1000 0001 binary) to indicate that the DHC is being controlled by the **PACS® Command Input** value. The second line shows the **Position** parameter returning a value of 10.03% (\$03EB), indicating that the DHC is responding to the override command value. If bit 0 of the **PACS® Control Register** had been "0", that would have indicated that the bus did not access node 01 within the timeout period of 20 seconds. In that case, the bus will need to set bit 0 to "1" again for override operation to occur. Note that the **PACS® Command Input** value does not need to be rewritten unless power is lost to the DHC, which would be indicated by bit 7 of the **PACS® Control Register** being "0".

 Between steps 4 and 5, the system determines that the override operation is no longer needed. In step 5, the bus terminates override by clearing bit 0 of the **PACS® Control Register**. The PACS<sup>®</sup> AND Command (\$68) uses a value of \$FE (1111 1110 binary) to clear bit 0 to "0".

 Step 6 shows a return to normal operation. Bit 0 of the **PACS® Control Register** reads "0" in the first line, while the **Position** parameter reads  $33.29\%$  (\$D01). This indicates that the DHC controller is using the analog input signal again.

# **APPENDIX A** PACS<sup>®</sup> Reference Guide

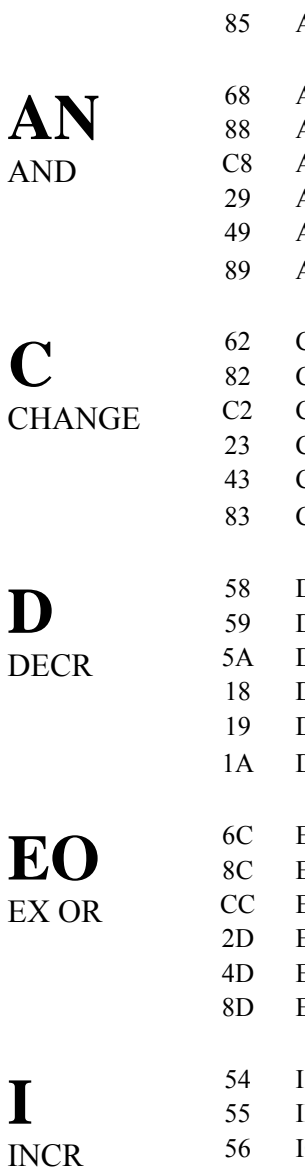

 **PACS®**

**A** ADD

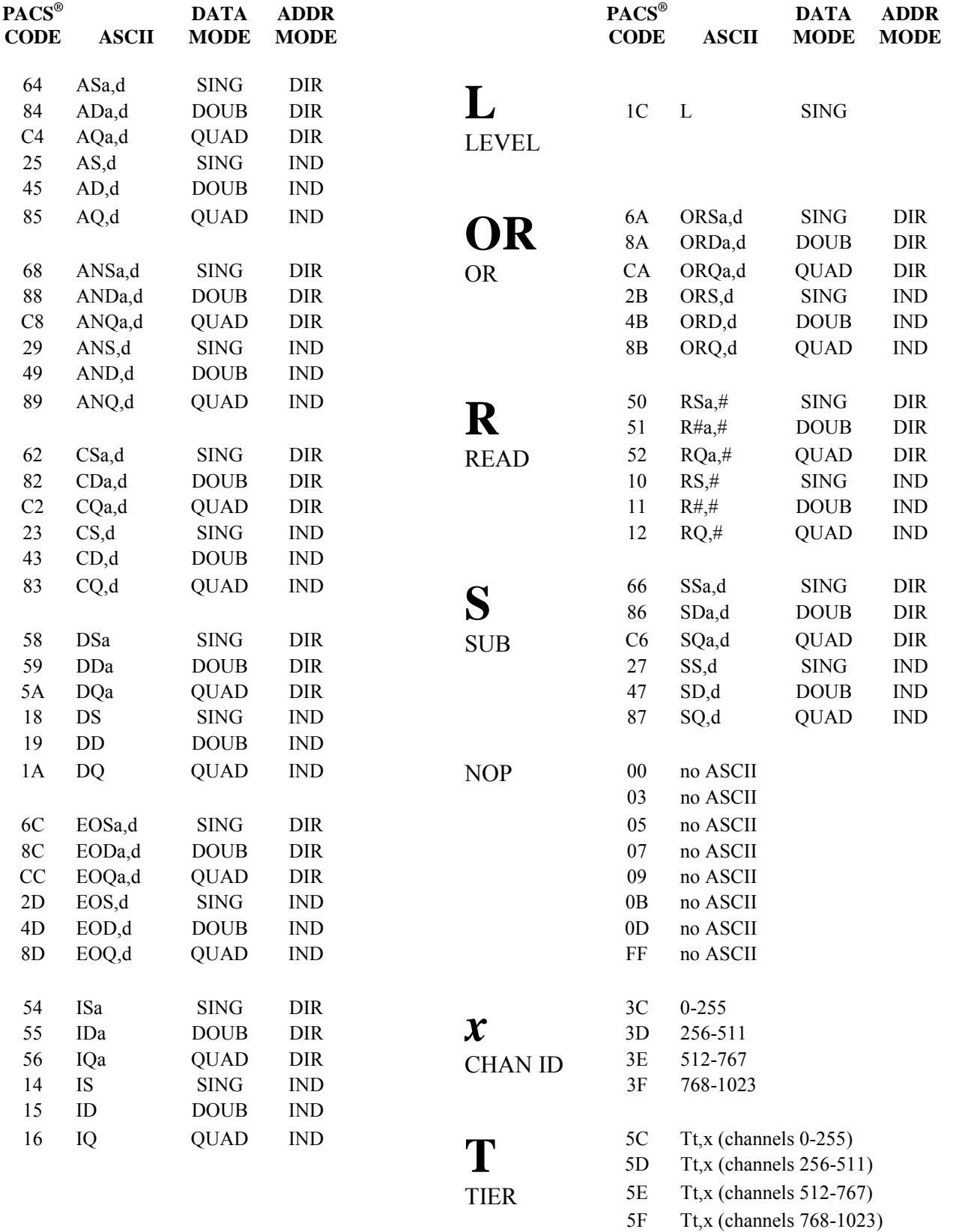

© 1989, © 2008 Peaktronics, Inc.

# **APPENDIX B** ASCII Conversion Table

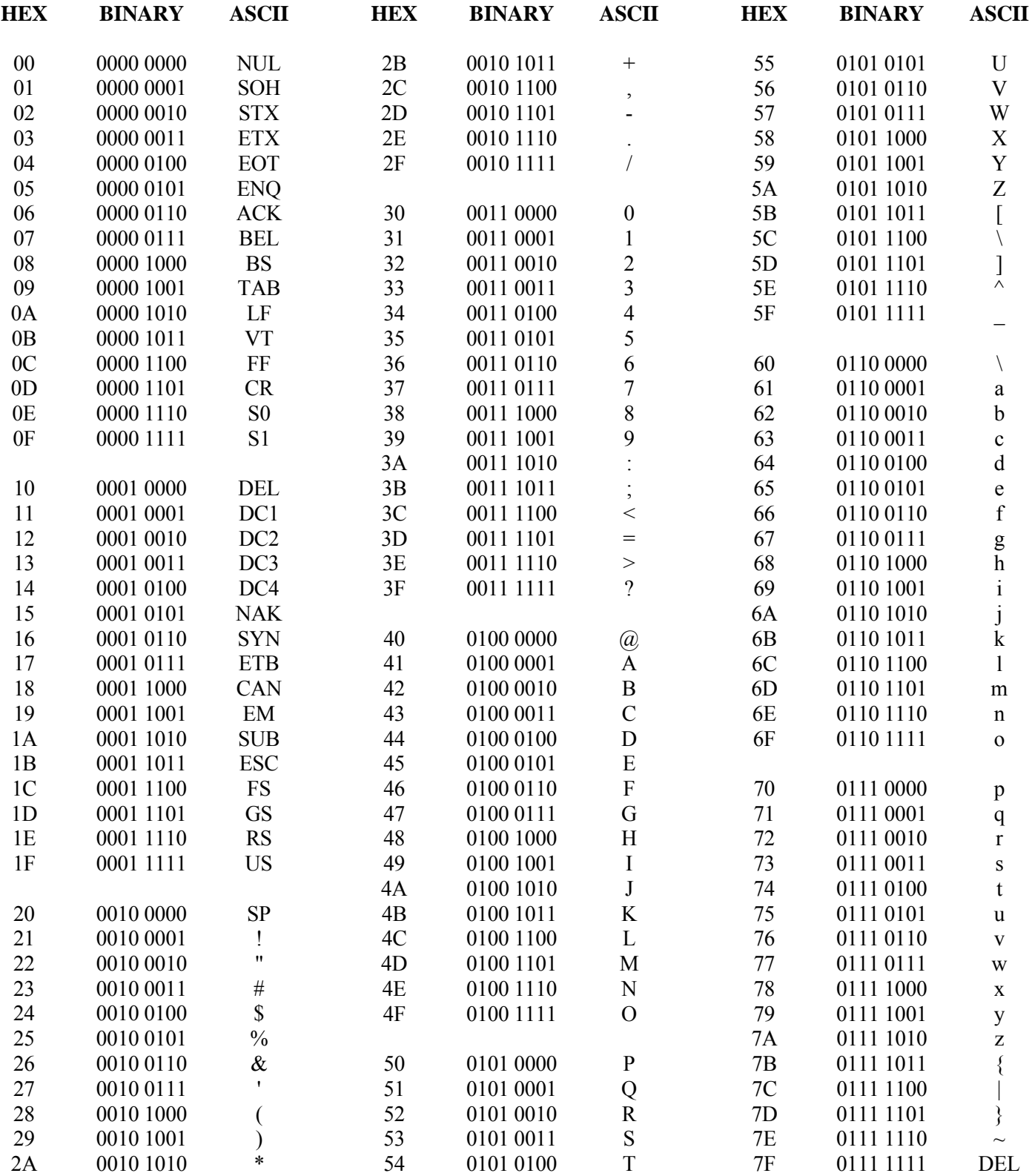

**www.peaktronics.com PEAKTRONICS, Inc.** *1363 Anderson Clawson, MI 48017 Phone (248) 542-5640 FAX (248) 542-5643*